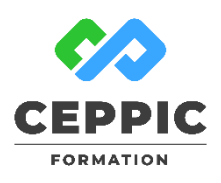

# **Intégrer l'outil informatique dans son quotidien**

 **Durée :** 3 jours 21 h **Tarif :** 800 € HT

Réf : I0501

**Points forts :** Dédiée aux personnes débutant avec l'informatique, cette formation apporte toutes les connaissances et bonnes pratiques pour être à l'aise avec l'ordinateur, l'environnement internet et la messagerie..

#### **Objectifs**

- Bien appréhender l'ordinateur, ses principaux composants et les outils de base indispensables à l'exploitation du poste de travail.
- Savoir créer un document en traitement de texte.
- Utiliser internet, recherches efficaces, sites utilisés dans la vie personnelle et professionnelle.
- Utiliser la messagerie pour envoyer et recevoir des mails.

#### **Programme**

- **Découvrir les principaux composants d'un ordinateur :**
	- Connaître les différents composants d'un ordinateur, les périphériques, les logiciels.
	- Comprendre le rôle d'un système d'exploitation comme Windows.
- **Se familiariser avec l'environnement de travail :**
	- Utiliser efficacement le clavier et la souris.
	- Maîtriser le bureau : les icônes, le menu Démarrer, la barre des tâches.
	- Manipuler les fenêtres : déplacer, modifier, réduire ou fermer une fenêtre, organiser automatiquement les fenêtres.
	- Protéger sa vie privée et son ordinateur.

### **Organiser le classement des fichiers et des dossiers :**

- Comprendre l'organisation en dossiers, l'arborescence.
- Créer, renommer, supprimer des dossiers.
- Enregistrer un document dans un dossier.
- Copier, déplacer, renommer des fichiers.
- Accéder en un clic aux lecteurs, dossiers, fichiers et périphériques.
- Enregistrer des documents sur une clé.
- Lancer une recherche depuis le menu Démarrer ou l'explorateur.

#### **Créer un document dans un traitement de texte :**

- Saisir du texte.
- Mettre en forme les caractères (couleur, taille…).
- Modifier l'alignement du texte (centrer, aligner à gauche…).
- Insérer des images, une forme.
- Imprimer le document créé.

### **Démarche pédagogique**

- **Trouver l'information sur Internet :** 
	- Intérêts et limites des recherches sur Internet.
	- Mener une recherche précise en utilisant un motclé, une phrase.
	- Repérer des sources d'informations fiables et pertinentes.
	- Utiliser les services en ligne.
	- Stocker en ligne.
	- Protection (sites malveillants)
	- $\bullet$
- **Utiliser une messagerie électronique :**
- Prise en main
	- o Écran, barre d'outils, barre d'états
	- o Gérer l'affichage, les volets et fractionnements.
	- o Personnaliser l'affichage en fonction de son activité : volet de navigation, barre de tâches…
- Les bonnes pratiques lors de la communication par mail et dans l'utilisation de la messagerie.
- Les principaux dossiers de la boite de messagerie : boite de réception, d'envoi, éléments envoyés, contacts…
- L'envoi de mail : différencier les champs À, Cc, Cci, ajouter une pièce jointe.
- La réception et réponse : répondre ou répondre à tous, transférer, ouvrir une pièce jointe et l'enregistrer.
- Les dossiers de courrier : création et organisation.
- Autres outils : la signature automatique, les indicateurs de suivi, les contacts et listes de distribution, le calendrier.

Alternance d'exposés théoriques et de nombreux exercices pratiques. **Formateur :** Formateur sélectionné par le CEPPIC pour ses compétences techniques et son expérience significative, tant sur le sujet traité qu'en matière de pédagogie.

194, rue de la Ronce 76230 ISNEAUVILLE

[www.ceppic.fr](http://www.ceppic.fr/) 

Toutes nos formations sont réalisables sur mesure en intra-entreprise

## **CONTACT Laetitia LIENARD**

02.35.59.44.13 [laetitia.lienard@ceppic.fr](mailto:laetitia.lienard@ceppic.fr)

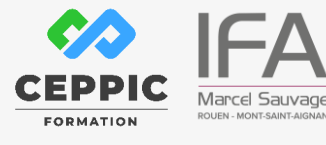

.O.

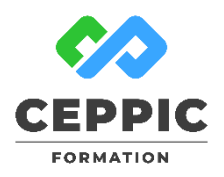

# **Intégrer l'outil informatique dans son quotidien**

 **Durée :** 3 jours 21 h **Tarif :** 800 € HT

Réf : I0501

#### **Public**

Ce stage s'adresse aux personnes débutantes en informatique.

#### **Prérequis**

Pas d'exigence spécifique

**Modalités d'évaluation**

Evaluation des acquis tout au long de la formation avec des exercices pratiques et des quizz.

Chaque participant complète également un test de positionnement en amont et en aval pour valider les compétences acquises.

**5 453** personnes formées en 2022

**Dates de session**

Nous consulter

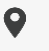

194, rue de la Ronce 76230 ISNEAUVILLE

 $\mathbb{Q}$ 

∰ [www.ceppic.fr](http://www.ceppic.fr/)  Toutes nos formations sont réalisables sur mesure en intra-entreprise

**CONTACT Laetitia LIENARD** 02.35.59.44.13 [laetitia.lienard@ceppic.fr](mailto:laetitia.lienard@ceppic.fr)

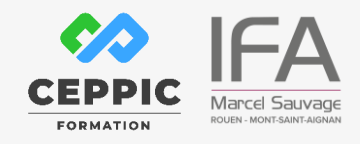

FO31 – Version B – P2 - Fiche programme stage court